## FRAAA dSZ

## **NSF to PST Converter**

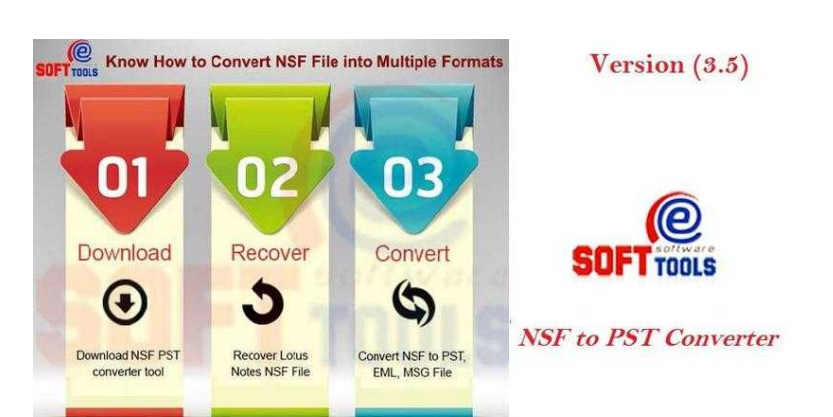

NSF to PST Converter is 100% safe program that easily used with latest technology to recover NSF file and export every email along with attachments or properties- to, bcc, cc, time, subjects and from and convert them into new created Unicode<br>PST file , EML, MSG, HTML, EMLX, MBOX and CSV format. There you can choose the folders or emails on convert only selected items of lotus notes NSF file into PST Outlook file with emails, contacts, calendars, task, notes, inbox items, outbox items, journals and appointment. NSF to PST Software provides option to split the recovered PST file by size upto 5GB and also provides complete preview of NSF file data conversion into every format.

Location **London, London** <https://www.freeadsz.co.uk/x-559090-z>

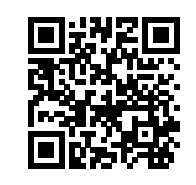

If you want to convert NSF to PST file but you are finding the expert solution, so you can download and try eSoftTools NSF to PST Converter tool which can expertly export NSF file and perfectly convert in to PST file and software supports all MS Outlook versions. Free download NSF file converter program helps to recover NSF emails from Lotus Notes EML file and easily export NSF items such as - contacts, calendars, task, notes and appointments. Not required to installing the MS Outlook application to perform conversion process.

Visit Here: http://www.esofttools.com/nsf-to-pst-converter

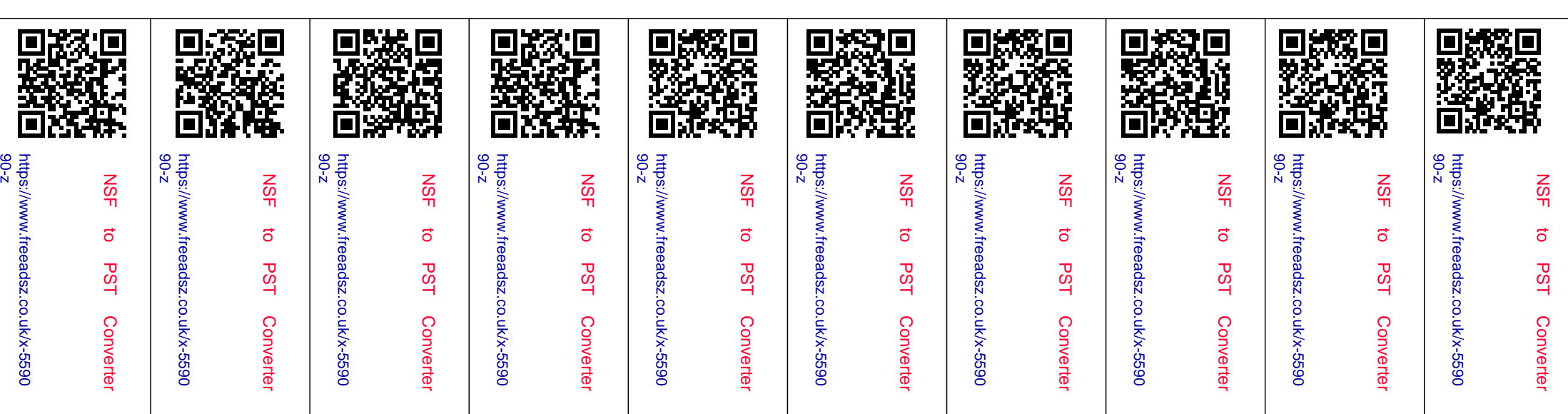